**DPlot Jr Crack Free Registration Code Free**

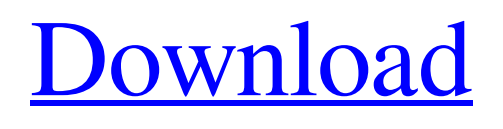

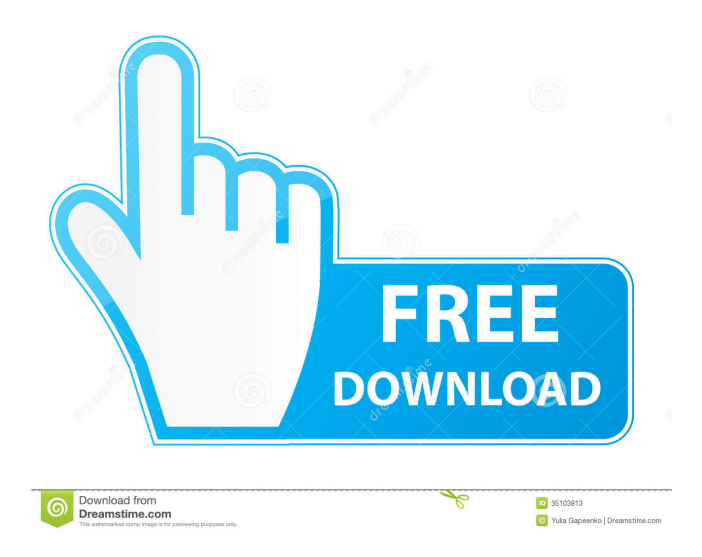

### **DPlot Jr Crack + 2022**

DPlot Jr Download With Full Crack represents a free scaled-down version of DPlot intended for use by programmers which want a quick method for displaying graphical output of their own applications. Unlike the full version of DPlot, DPlot Jr Product Key may be redistributed to end users without royalty payments or other restrictions. There's nothing to buy and no registration fee involved. Input to DPlot Jr Crack Mac is accomplished through Dynamic Data Exchange (DDE), either from your application or via the supplied DPLOTLIB interface. The end user cannot open a file or paste data from the clipboard. DPlot Jr also lacks many of the editing and data generation features of the full version. DPlot Jr is distributed with several demo programs illustrating, among other things, how to send data to DPlot Jr and automatically produce a plot. Source examples for Microsoft C, C#, Borland C++, LCC-WIN32, GNU C (gcc), Microsoft Visual Basic, Visual Basic.NET, PowerBasic, FreeBASIC, Absoft FORTRAN, Compaq Visual FORTRAN, GNU FORTRAN, Salford FORTRAN, and WATCOM FORTRAN are included in the distribution. Permission is hereby granted, free of charge, to any person obtaining a copy of this software and associated documentation files (the "Software"), to deal in the Software without restriction, including without limitation the rights to use, copy, modify, merge, publish, distribute, sublicense, and/or sell copies of the Software, and to permit persons to whom the Software is furnished to do so, subject to the following conditions: The above copyright notice and this permission notice shall be included in all copies or substantial portions of the Software. THE SOFTWARE IS PROVIDED "AS IS", WITHOUT WARRANTY OF ANY KIND, EXPRESS OR IMPLIED, INCLUDING BUT NOT LIMITED TO THE WARRANTIES OF MERCHANTABILITY, FITNESS FOR A PARTICULAR PURPOSE AND NONINFRINGEMENT. IN NO EVENT SHALL THE AUTHORS OR COPYRIGHT HOLDERS BE LIABLE FOR ANY CLAIM, DAMAGES OR OTHER LIABILITY, WHETHER IN AN ACTION OF CONTRACT, TORT OR OTHERWISE, ARISING FROM, OUT OF OR IN CONNECTION WITH THE SOFTWARE OR THE USE OR OTHER DEALINGS IN THE SOFTWARE.Q: How to access the EntityManager in a Spring JUnit testing I'm using Spring 4, and have JPA entities

# **DPlot Jr Crack+ [March-2022]**

Syntax: Keyword [nchars] DDE Keywords: KEY\_ASCII KEY\_BINARY KEY\_MULTIBYTE KEY\_UNICODE KEY\_LONG KEY\_LC\_MESSAGES KEY\_NOTIFY KEY\_PASTE KEY\_PIXELS KEY\_PRINT KEY\_RECTANGLE KEY\_SCALE KEY\_VALUE DDE Comments: Keyword, Constant Keywords and comments may be used multiple times. An Example: PRINT "ERASE PIXELS" FLUSH KEY\_ASCII, "6" FLUSH #NEXT LINE PRINT "PLOT : "; KEY\_ASCII, "PLOT" 80eaf3aba8

### **DPlot Jr Crack + License Key**

Dynamic Data Exchange (DDE) enables programs to directly exchange data through common data formats. In Microsoft Windows, DDE is built into the operating system. It uses DDE for instant messaging, moving files, database retrieval, and data transfer between programs. DDE is also used by OpenOffice.org and Mozilla Thunderbird to synchronize and share data between applications. DPlot Jr is a freeware data plotting utility which allows you to plot a wide variety of mathematical functions. It is designed to be fast and easy to use. Features include: - Data input via keyboard or clipboard; - Data can be streamed in real-time; - Data can be input dynamically; - Many functions can be plotted with any amount of data; - Infinite precision (no rounding); - Plot can be saved as both a graph and a data file; - Data can be plotted with a variety of scales. - The program is small and compact and does not require a web browser. In addition to the output options of the full version of DPlot, DPlot Jr offers four graphic options (see images below). These are listed below as numbered bullets. The first two options are available in the full version of DPlot (see Option 1: The full DPlot functionality is accessed by pressing the "1" key (see Option 2: The two extra graphic options are accessed by pressing the "2" key (see As soon as you press the 1 or 2 key, the "Dynamic DPlot" graphical user interface (GUI) opens. Option 1: Grid based graph For a detailed discussion of this option, see the user's manual that comes with DPlot (see Option 2: Line graph For a detailed discussion of this option, see the user's manual that comes with DPlot (see Option 3: Bar graph For a detailed discussion of this option, see the user's manual that comes with DPlot (see Option 4: Pie graph For a detailed discussion of this option, see the user's manual that comes with DPlot (see Dynamic DPlot is a freeware data plotting utility which allows

# **What's New in the?**

DPlot Jr is a software package that lets you graphically display data received from data sources such as a file or the clipboard. Like most graph programs, DPlot Jr displays data on a graph, with different data sources assigned to different points on the graph. In addition to being able to plot data from files, DPlot Jr lets you plot data received from the clipboard or data sent from other applications. DPlot Jr is

not intended to be a stand-alone graphing package. DPlot Jr provides the foundation for generating simple plots, but you'll still need a plotting program such as DPlot, Graphviz or XPLOT to put those plots on the screen. However, DPlot Jr does provide a form of dynamic data exchange (DDE) which you can use to send plot data from your application to DPlot Jr, or to fetch plot data from DPlot Jr to your application. See also A comparison of graphing systems External links Home page Windows DPlot Documentation, Mac OS X DPlot Documentation, Linux DPlot Documentation, GNUPlot homepage Category:Free plotting software Category:Plotting software Category:Plotting software for Windows Category:Free plotting software for Linux Category:Free software programmed in CQ: How to model tables in the database with CakePHP (3.x)? I'm having a hard time understanding how to model my tables in a simple way using CakePHP's entity component system. I have my database table with a list of objects I would like to model with CakePHP (using the ECS approach of database tables being entities, and components being the data, and modifying the objects as the database changes), that looks like this: PRODUCT id (primary key) name PRODUCT\_COMPONENT product\_id (foreign key) component\_id (foreign key)

PRODUCT\_COMPONENT\_COMPONENT component\_id (foreign key) component\_id (foreign key) A product has multiple components. A component is added to a product. Adding a component needs a valid ID for the component in the PRODUCT\_COMPONENT table, so I'd like to have it so the new product has a temporary record in the PRODUCT\_COMPONENT table until the component's id is inserted. (I have a method in my Component class that does that). Now if I want to be able to search for the components on a product, I think I'd want to create a component search component, that uses the PRODUCT\_COMPONENT and PRODUCT\_COMPONENT\_COMPONENT tables. So far so good. The problem comes with adding and deleting components and their data. If I do this in my ProductComponent class, I'll end up with a table

# **System Requirements For DPlot Jr:**

**[2]** NVIDIA TITAN or better graphics card **[2]** 8GB RAM **[2]** OS: Windows 7 / 8 / 8.1 / 10  $\overline{?}$  Processor: Intel Core i7 (or better)  $\overline{?}$  GPU: NVIDIA GTX 960 (or better)  $\overline{?}$ Screen Resolution: 1080P or higher 1. The game has been translated into multiple languages. The version included in this package is the English version. 2. A diskless version

Related links:

- [https://jibonbook.com/upload/files/2022/06/klr23uBZ5kD2LS4817Hq\\_05\\_f4928ae7860a272219937e2509b63c40\\_file.pdf](https://jibonbook.com/upload/files/2022/06/klr23uBZ5kD2LS4817Hq_05_f4928ae7860a272219937e2509b63c40_file.pdf) <http://www.sonlinetutor.com/advert/the-holy-bible-crack-free-april-2022/>
- <https://belcoracacu.wixsite.com/titakalrai/post/odbc-driver-for-mailchimp-download-for-pc-updated>
- <https://viotera.com/wp-content/uploads/2022/06/ingjafa.pdf>

<https://www.capitta.it/?p=31050>

<https://www.puremeditation.org/wp-content/uploads/haldshan.pdf>

<http://www.fuertebazar.com/2022/06/05/swf-magician-crack-activation-code-with-keygen/>

https://attitude.ferttil.com/upload/files/2022/06/wXIcwpZoo99BUxN5RRbL\_05\_f4928ae7860a272219937e2509b63c40\_file.n [df](https://attitude.ferttil.com/upload/files/2022/06/wXIcwpZoo99BUxN5RRbL_05_f4928ae7860a272219937e2509b63c40_file.pdf)

<https://versie0nho.wixsite.com/turnpinuti/post/gpg4o-free-download-win-mac-2022-latest>

<https://luxvideo.tv/2022/06/05/opendcl-studio-crack-activation-code-updated-2022/>